# **Installation Setup213 External Hd.jpg**

**Scott Kelby**

## The Digital Photography Book Scott Kelby,2020-06-11

## **Learn how to take professional-quality photographs using the same tricks today's top photographers use (surprisingly, it's easier than you'd think)!**

This is a completely, totally updated version of the #1 bestselling digital photography book of all time! It's the award winning, worldwide smash hit, written by Scott Kelby, that's been translated into dozens of different languages.

Here's how Scott describes this book's brilliant premise: "If you and I were out on a shoot, and you asked me, 'Hey, how do I get this flower to be in focus, with the background out of focus?,' I wouldn't stand there and give you a photography lecture. In real life, I'd just say, 'Put on your zoom lens, set your f-stop to f/2.8, focus on the flower, and fire away.' That's what this book is all about: you and I out shooting where I answer questions, give you advice, and share the secrets I've learned just like I would with a friend—without all the technical explanations and techie photo speak."

This isn't a book of theory—full of confusing jargon and detailed concepts. This is a book on which button to push, which setting to use, and when to use it. With over 200 of the most closely guarded photographic "tricks of the trade," this book gets you shooting dramatically better-looking, sharper, more colorful, more professional-looking photos every time.

Each page covers a single concept that makes your photography better. Every time you turn the page, you'll learn another pro setting, tool, or trick to transform your

work from snapshots into gallery prints. If you're tired of taking shots that look "okay," and if you're tired of looking in photography magazines and thinking, "Why don't my shots look like that?" then this is the book for you.

TABLE OF CONTENTS Chapter 1: Pro Tips for Getting Sharp Photos Chapter 2: The Scoop on Lenses Chapter 3: Shooting Landscapes Like a Pro Chapter 4: Shooting Travel Like a Pro Chapter 5: Making Portraits Like a Pro Chapter 6: Making Portraits with Flash Like a Pro Chapter 7: Shooting Weddings Like a Pro Chapter 8: Shooting Sports Like a Pro Chapter 9: Shooting Other Stuff Like a Pro Chapter 10: Pro Tips for Getting Better Photos Chapter 11: How to Print Like a Pro Chapter 12: Photo Recipes to Help You Get the Shot

 **Patterns, Predictions, and Actions: Foundations of Machine Learning** Moritz Hardt,Benjamin Recht,2022-08-23 An authoritative, up-to-date graduate textbook on machine learning that highlights its historical context and societal impacts Patterns, Predictions, and Actions introduces graduate students to the essentials of machine learning while offering invaluable perspective on its history and social implications. Beginning with the foundations of decision making, Moritz Hardt and Benjamin Recht explain how representation, optimization, and generalization are the constituents of supervised learning. They go on to provide self-contained discussions of causality, the practice of causal inference, sequential decision making, and reinforcement learning, equipping readers with the concepts and tools they need to assess the consequences that may arise from acting on statistical decisions. Provides a modern introduction to machine learning, showing how data patterns support predictions and consequential actions Pays special attention to societal impacts and fairness in decision making Traces the development of machine learning from its origins to today Features a novel chapter on machine learning benchmarks and datasets Invites readers from all backgrounds, requiring some experience with probability, calculus, and linear algebra An essential textbook for students and a guide for researchers

 Twitter API: Up and Running Kevin Makice,2009-03-17 This groundbreaking book provides you with the skills and resources necessary to build web applications for Twitter. Perfect for new and casual programmers intrigued by the world of microblogging, Twitter API: Up and Running carefully explains how each part of Twitter's API works, with detailed examples that show you how to assemble those building blocks into practical and fun web applications. You'll also get a complete look at Twitter culture and learn how it has inspired programmers to build hundreds of tools and applications. With this book, you will: Explore every component of a Twitter application and learn how the API responds Get the PHP and MySQL code necessary to build your own applications, with explanations of how these ingredients work Learn from real-world Twitter applications created just for this book Discover the most interesting and useful Twitter programs--and get ideas for creating your own--with the book's Twitter application directory Twitter offers a new way to connect with people on the Internet, and Twitter API: Up and Running takes you right to the heart of this technology. Twitter API: Up and Running is a friendly, accessible introduction to the Twitter API. Even beginning web developers can have a working Twitter

project before they know it. Sit down with this for a weekend and you're on your way to Twitter API mastery.-- Alex Payne, Twitter API Lead Twitter API: Up and Running is a very comprehensive and useful resource--any developer will feel the urge to code a Twitter-related application right after finishing the book!--The Lollicode team, creators of Twitscoop

 CouchDB: The Definitive Guide J. Chris Anderson,Jan Lehnardt,Noah Slater,2010-01-19 Three of CouchDB's creators show you how to use this document-oriented database as a standalone application framework or with high-volume, distributed applications. With its simple model for storing, processing, and accessing data, CouchDB is ideal for web applications that handle huge amounts of loosely structured data. That alone would stretch the limits of a relational database, yet CouchDB offers an open source solution that's reliable, scales easily, and responds quickly. CouchDB works with self-contained data that has loose or ad-hoc connections. It's a model that fits many real-world items, such as contacts, invoices, and receipts, but you'll discover that this database can easily handle data of any kind. With this book, you'll learn how to work with CouchDB through its RESTful web interface, and become familiar with key features such as simple document CRUD (create, read, update, delete), advanced MapReduce, deployment tuning, and more. Understand the basics of document-oriented storage and manipulation Interact with CouchDB entirely though HTTP using its RESTful interface Model data as selfcontained JSON documents Handle evolving data schemas naturally Query and aggregate data in CouchDB using MapReduce views Replicate data between nodes Tune CouchDB for increased performance and reliability

 Switch-Mode Power Supply Simulation: Designing with SPICE 3 Steven Sandler,2005-12-02 CD-ROM contains

SPICE3 and ISPICE simulation models and examples from the book, allowing easy customization

 Plasmonics: Theory and Applications Tigran V. Shahbazyan,Mark I. Stockman,2014-01-09 This contributed volume summarizes recent theoretical developments in plasmonics and its applications in physics, chemistry, materials science, engineering, and medicine. It focuses on recent advances in several major areas of plasmonics including plasmon-enhanced spectroscopies, light scattering, many-body effects, nonlinear optics, and ultrafast dynamics. The theoretical and computational methods used in these investigations include electromagnetic calculations, density functional theory calculations, and nonequilibrium electron dynamics calculations. The book presents a comprehensive overview of these methods as well as their applications to various current problems of interest.

 **Design and Build Great Web APIs** Mike Amundsen,2020-10-06 APIs are transforming the business world at an increasing pace. Gain the essential skills needed to quickly design, build, and deploy quality web APIs that are robust, reliable, and resilient. Go from initial design through prototyping and implementation to deployment of mission-critical APIs for your organization. Test, secure, and deploy your API with confidence and avoid the release into production panic. Tackle just about any API challenge with more than a dozen open-source utilities and common programming patterns you can apply right away. Good API design means starting with the API-First principle understanding who is using the API and what they want to do with it - and applying basic design skills to match customers' needs while solving business-critical problems. Use the Sketch-Design-Build method to create reliable and scalable web APIs quickly and easily without a lot of risk to

the day-to-day business operations. Create clear sequence diagrams, accurate specifications, and machine-readable API descriptions all reviewed, tested, and ready to turn into fully-functional NodeJS code. Create reliable test collections with Postman and implement proper identity and access control security with AuthO-without added cost or risk to the company. Deploy all of this to Heroku using a continuous delivery approach that pushes secure, well-tested code to your public servers ready for use by both internal and external developers. From design to code to test to deployment, unlock hidden business value and release stable and scalable web APIs that meet customer needs and solve important business problems in a consistent and reliable manner.

 Computational Structural Engineering Yong Yuan,Junzhi Cui,Herbert A. Mang,2009-06-05 Following the great progress made in computing technology, both in computer and programming technology, computation has become one of the most powerful tools for researchers and practicing engineers. It has led to tremendous achievements in computer-based structural engineering and there is evidence that current devel- ments will even accelerate in the near future. To acknowledge this trend, Tongji University, Vienna University of Technology, and Chinese Academy of Engine- ing, co-organized the International Symposium on Computational Structural Enneering 2009 in Shanghai (CSE'09). CSE'09 aimed at providing a forum for presentation and discussion of sta- ofthe-art development in scientific computing applied to engineering sciences. Emphasis was given to basic methodologies, scientific development and engine- ing applications. Therefore, it became a central academic activity of the Inter- tional Association for Computational Mechanics (IACM), the European Com- nity on

Computational Methods in Applied Sciences (ECCOMAS), The Chinese Society of Theoretical and Applied Mechanic, the China Civil Engineering So- ety, and the Architectural Society of China. A total of 10 invited papers, and around 140 contributed papers were p- sented in the proceedings of the symposium. Contributors of papers came from 20 countries around the world and covered a wide spectrum related to the compu- tional structural engineering.

 **Handbook of Coastal and Ocean Engineering** Kim Young C,1998-05-13 The handbook contains a comprehensive compilation of topics that are at the forefront of many of the technical advances in ocean waves, coastal, and ocean engineering. More than 110 internationally recognized authorities in the field of coastal and ocean engineering have contributed articles in their areas of expertise to this handbook. These international luminaries are from highly respected universities and renowned research and consulting organizations around the world.

 **Laser Resonators** Alexis V. Kudryashov,Horst Weber,1999 The resonator can be considered the real heart of any laser system, the key element that determines the properties of laser radiation, including mode structure or temporal and spatial characteristics. The theory of different laser types has been well-developed in the last few decades of the 20th century, starting with the pioneering papers of Fox, Li, Body and Gordon. But today, due to the development of new types of lasers (fibre, diode), new optical elements (adaptive mirrors, phase conjugation techniques, graded phase correctors), the development of optical technology, and new needs for industrial lasers, novel types of resonators are under investigation.

## **The Design of Structures** Samuel Anglin,1902 **Advanced Time-Correlated Single Photon**

**Counting Techniques** Wolfgang Becker,2005-12-19 In 1984 Desmond O'Connor and David Phillips published their comprehensive book "Time-correlated Single Photon Counting". At that time time-correlated s- gle photon counting, or TCSPC, was used primarily to record fluorescence decay functions of dye solutions in cuvettes. From the beginning, TCSPC was an am- ingly sensitive and accurate technique with excellent time-resolution. However, acquisition times were relatively slow due to the low repetition rate of the light sources and the limited speed of the electronics of the 70s and early 80s. Moreover, TCSPC was intrinsically one-dimensional, i.e. limited to the recording of the wa- form of a periodic light signal. Even with these limitations, it was a wonderful te- nique. More than 20 years have elapsed, and electronics and laser techniques have made impressive progress. The number of transistors on a single chip has approximately doubled every 18 months, resulting in a more than 1,000-fold increase in compl- ity and speed. The repetition rate and power of pulsed light sources have increased by about the same factor.

 **The Photoshop Book for Digital Photographers** Scott Kelby,2011-12-20 Finally, a Photoshop book that is written expressly for professional photographers and hi-end serious amateurs that doesn't talk about F-stops, exposures, and how to frame a shot (you know all that stuff already--if you don't¿I hate to say it, but this isn't for you). This new book, from Photoshop User magazine editor and bestselling author Scott Kelby, starts at the moment your digital camera photos come into Photoshop, and he shows you the Photoshop pros techniques for managing, correcting, retouching and outputting your photos to knock your client's socks off, and turn you into a Photoshop production wizard. This book is absolutely ideal for

traditional photographers who are making the jump to digital photography, and Scott's casual, step-by-step, plain-English style makes even the most complex Photoshop techniques seem so easy and accessible. It's the type of book that makes you smile and think Ahhhh, so that's how they do it and then immediately you realize Hey, I can do this! The entire book is graphically rich, in full color coverto-cover, and best of all it's packed with real-world projectbased tutorials that will take you through the process of sizing your images with the proper resolution (and the secret to doing so without losing image quality), how to deal with High ISO noise, blue channel noise, and other common plagues introduced by digital cameras; you'll learn how the pros color correct their photos for output on everything from inkjet printers to printing presses, and the secrets to getting perfect fleshtones no matter where it¿s output. You'll learn the sharpening techniques today's top digital photographers use, and how the leading retoucher's perform digital plastic surgery in Photoshop, plus professional facial retouching techniques using Photoshop 7.0's amazing new tools. Plus, you'll also learn how to manage your photos, digital dodging and burning tricks, dealing with common problems, making client presentations within Photoshop and on the Web, and the inside tips on how to work faster and more efficiently than you ever thought possible. If you're serious about digital photography and Photoshop, this is book you've been waiting for.

 Scott Kelby's Digital Photography Boxed Set, Parts 1, 2, 3, 4, And 5 Scott Kelby,2014-08-14 This attractive boxed set includes: The Digital Photography Book, Part 1, 2nd Edition (ISBN 0321934946), The Digital Photography Book, Part 2, 2nd Edition (ISBN 0321948548), The Digital Photography Book, Part 3 (ISBN 0321617657), The Digital Photography Book, Part 4 (ISBN 0321773020), and The Digital

Photography Book, Part 5 (0133856887). Scott Kelby, the man who changed the digital darkroom forever, shows which buttons to push, which settings to use, when to use them, and hundreds of the most closely guarded photographic tricks of the trade to get budding photographers shooting dramatically better-looking, sharper, more colorful, more professional-looking photos with their digital camera every time they press the shutter button. Scott tackles the most important side of digital photography–how to take pro-quality shots using the same tricks today's top digital pros use (and it's easier than you'd think). Each chapter is packed with plain English tips on using flash, shooting close-up photography, travel photography, shooting people, and even how to build a studio from scratch, where he demystifies the process so anyone can start taking pro-quality portraits today! Plus, he's got full chapters on his most requested topics, including loads of tips for landscape photographers, wedding photographers, and sports photographers. Chapter after chapter, page after page, Scott shares all the pros' secrets for making your photos look more professional, no matter what you're shooting. This bundle has a value of US \$125.

 **The Landscape Photography Book** Scott Kelby,2019-03-27 Have you ever dreamed of taking such incredible landscape photos that your friends and family say, "Wait a minute, this is your photo?! You took this?" Well, you're in luck. Right here, in this book, pro photographer and award-winning author Scott Kelby teaches you how to shoot and edit jaw-dropping landscape photographs. Scott shares all his secrets and time-tested techniques, as he discusses everything from his go-to essential gear and camera settings to the landscape photography techniques you need to create absolutely

stunning images. From epic scenes at sunrise to capturing streams and waterfalls with that smooth, silky look, and from photographing the night sky or the Milky Way to creating breathtaking, sweeping panoramas, Scott has got you covered. Among many other topics, you'll learn: • The secrets to getting super-sharp, crisp images (without having to buy a new lens). • Exactly which camera settings work best for landscape photography and why (and which ones you should avoid). • Where to focus your camera for tacksharp images from foreground to background. • How to shoot beautiful high dynamic range images and stunning panoramas (and even HDR panos!), along with how to postprocess them like a pro. • How to create captivating longexposure landscape shots that wow your viewers. • What gear you need, what gear you can skip, which accessories work best, and a ton of killer tips that will not only help you create better images, but make the entire experience that much more fun. It's all here, from the planning, to the shoot, to the post-processing—taking your images from flat to fabulous—and best of all, it's just one topic per page, so you'll get straight to the info you need fast. There has never been a landscape book like it! TABLE OF CONTENTS Chapter 1: Essential Gear Chapter 2: Camera Settings & Lenses Chapter 3: Before Your Shoot Chapter 4: Composition Chapter 5: HDR & Panos Chapter 6: Long Exposures Chapter 7: Starry Skies & the Milky Way Chapter 8: Post-Processing Chapter 9: Even More Tips Chapter 10: Landscape Recipes p.p1 {margin: 0.0px 0.0px 0.0px 0.0px; font: 12.0px Verdana} p.p2 {margin: 0.0px 0.0px 0.0px 0.0px; font: 12.0px Verdana; min-height: 15.0px}

 **Professional Portrait Retouching Techniques for Photographers Using Photoshop** Scott Kelby,2011-03-24 Each year, Scott Kelby, Editor-in-Chief of Photoshop User magazine and the #1 best-selling Photoshop author, trains

literally thousands of photographers on how to retouch portraits using Photoshop through his live seminars, online classes, DVDs, and standing-room only workshops at the Photoshop World Conference & Expo. Now you can learn the same techniques he uses in his own retouching workflow, in the only book of its kind–one written expressly for photographers who do their own retouching. As a pro photographer himself, Scott understands that photographers make their living shooting, not retouching. But, delivering fully retouched images is now expected by clients. That's why Scott put together this amazing resource for teaching photographers the quickest, easiest, and most effective ways to create professional-looking, retouched final images without spending hours grinding away at painstaking, detailed techniques. LEARN HOW THE PROS DO IT It's all here–the step-by-step methods for fixing, enhancing, and finishing your portraits in Photoshop. Using the techniques in this book, you'll create images that will absolutely wow your clients. You'll learn: • How to soften skin and still retain detail and texture • The best tricks for beautifully enhancing eyes, eyebrows, and eyelashes • How to selectively sharpen portraits without complicated masking • How to create gorgeous-looking lips • How to remove blemishes fast and keep the most detail • The pros' tricks for body sculpting • How to make your subject's hair look fabulous • How to give your retouches that natural look that sets them apart • Plus, you get Scott's complete 5 minute, 15-minute, and 30-minute start-to-finish workflows If you're ready to learn the "tricks of the trade"–the same ones that today's leading pro photographers use to retouch, tuck, tighten, and tone their images for that pro-retouched look–you're holding the book that will do exactly that. It will radically change the way you retouch your portraits from here on out, and give you the best-looking, most natural

retouches you've ever done.

 **The Design of Web APIs** Arnaud Lauret,2019-10-08 Summary The Design of Web APIs is a practical, examplepacked guide to crafting extraordinary web APIs. Author Arnaud Lauret demonstrates fantastic design principles and techniques you can apply to both public and private web APIs. About the technology An API frees developers to integrate with an application without knowing its code-level details. Whether you're using established standards like REST and OpenAPI or more recent approaches like GraphQL or gRPC, mastering API design is a superskill. It will make your web-facing services easier to consume and your clients—internal and external—happier. About the book Drawing on author Arnaud Lauret's many years of API design experience, this book teaches you how to gather requirements, how to balance business and technical goals, and how to adopt a consumer-first mindset. It teaches effective practices using numerous interesting examples. What's inside Characteristics of a well-designed API Useroriented and real-world APIs Secure APIs by design Evolving, documenting, and reviewing API designs About the reader Written for developers with minimal experience building and consuming APIs. About the author A software architect with extensive experience in the banking industry, Arnaud Lauret has spent 10 years using, designing, and building APIs. He blogs under the name of API Handyman and has created the API Stylebook website.

 The Photoshop Elements 2020 Book for Digital Photographers Scott Kelby,2019-11-22 ARE YOU READY FOR AN ELEMENTS BOOK THAT BREAKS ALL THE RULES? This book breaks new ground by doing something for digital photographers that's never been done before–it cuts through the bull and shows you exactly "how to do it." It's not a bunch of theory; it doesn't challenge you to come up

with your own settings or figure things out on your own. Instead, it does something that virtually no other Elements book has ever done–it tells you flat-out which settings to use, when to use them, and why. If you're looking for one of those "tell-me-everything-about-the-Unsharp-Mask-filter" books, this isn't it. You can grab any other Elements book on the shelf, because they all do that. Instead, this book gives you the inside tips and tricks of the trade for organizing, correcting, editing, sharpening, retouching, and printing your photos like a pro. You'll be absolutely amazed at how easy and effective these techniques are–once you know the secrets. LEARN HOW THE PROS DO IT Each year Scott trains thousands of digital photographers and, almost without exception, they have the same questions and face the same problems–that's exactly what he covers in this book. You'll learn: How to unlock the power of layers (you'll be amazed at how easy it is!) How to use Camera Raw for processing not only RAW photos, but JPEGs, TIFFs, and PSDs too! (And you'll learn why so many pros like it best–because it's faster and easier) The sharpening techniques the pros really use (there's an entire chapter just on this!) How to deal with common digital camera image problems, including brightening people in dark shadows and getting the best color possible The most requested photographic special effects, and much more! THE BOOK'S SECRET WEAPON Although Elements 2020 offers some digital photography features that Photoshop doesn't offer, there are plenty of features that Photoshop has that Elements 2020 doesn't (like channels, HDR, etc.). But in this book, you'll learn some slick workarounds, cheats, and fairly ingenious ways to replicate many of those Photoshop features right within Elements. Plus, you can download many of the images used in the book, so you can follow right along with the techniques. Since this book is designed for photographers,

it doesn't waste your time talking about what a pixel is, how to frame a shot or set your exposure, etc., and there's no talk about which camera or printer to buy. It's all Elements, step by step, cover to cover, in the only book of its kind, and you're gonna love it!

 Transport Coefficients of Fluids Byung Chan Eu,2006-09-08 In this monograph, the density ?uctuation theory of transport coe?cients of simple and complex liquids is described together with the kinetic theory of liquids, the generic van der Waals equation of state, and the modi?ed free volume theory. The latter two theories are integral parts of the density ?- tuation theory, which enables us to calculate the density and temperature dependence of transport coe?cients of liquids from intermolecular forces. The terms nanoscience and bioscience are the catch phrases currently in fashion in science. It seems that much of the fundamentals remaining unsolved or poorly understood in the science of condensed matter has been overshadowed by the frenzy over the more glamorous disciplines of the former, shunned by novices, and are on the verge of being forgotten. The transport coe?cients of liquids and gases and related thermophysical properties of matter appear to be one such area in the science of macroscopic properties of molecular systems and statisticalmechanicsofcondensedmatter. Evennanoandbiomaterials,h- ever, cannot be fully and appropriately understood without ?rm grounding and foundations in the macroscopic and molecular theories of transport prertiesandrelatedthermophysicalpropertiesofmatterinthecon densedphase.

Oneisstilldealingwithsystemsmadeupofnotafewparticlesbuta multitude of them, often too many to count, to call them few-body problems that can be

understoodwithoutthehelpofstatisticalmechanicsandmacros

copicphysics. In the density ?uctuation theory of transport coe?cients, the basic approach taken is quite di?erent from the approaches taken in the conventional kinetic theories of gases and liquids.

 **The Doctrine of Chances** Abraham de Moivre,1756 A history of the men in the author's family. Describes their pains and joys as they become American.

Fuel your quest for knowledge with Authored by is thoughtprovoking masterpiece, Dive into the World of **Installation Setup213 External Hd.jpg** . This educational ebook, conveniently sized in PDF ( \*), is a gateway to personal growth and intellectual stimulation. Immerse yourself in the enriching content curated to cater to every eager mind. Download now and embark on a learning journey that promises to expand your horizons. .

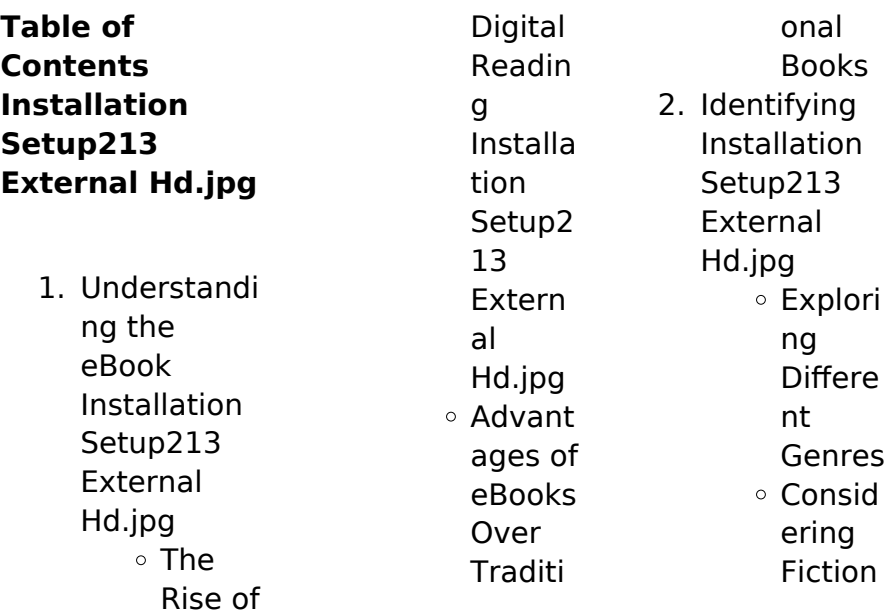

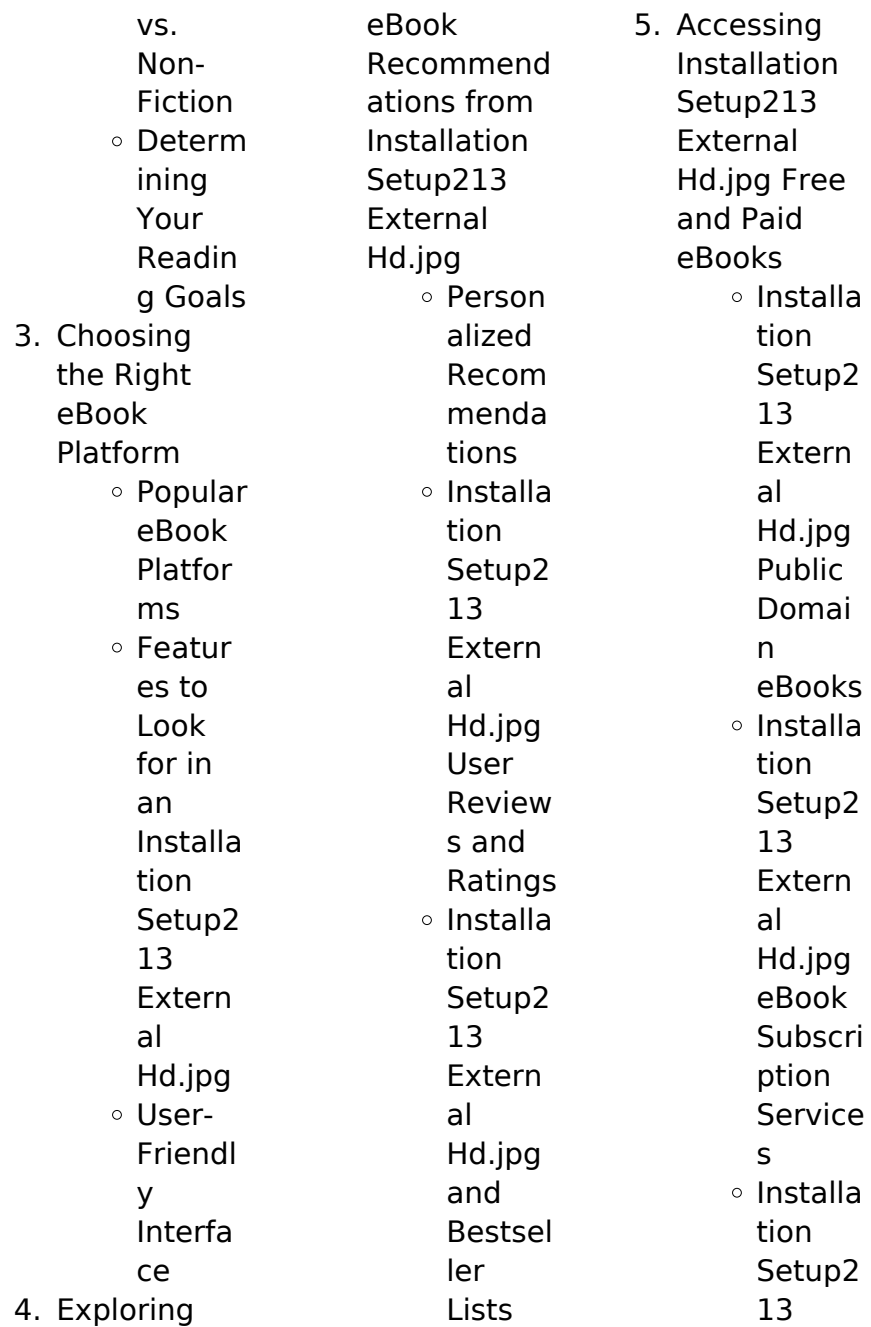

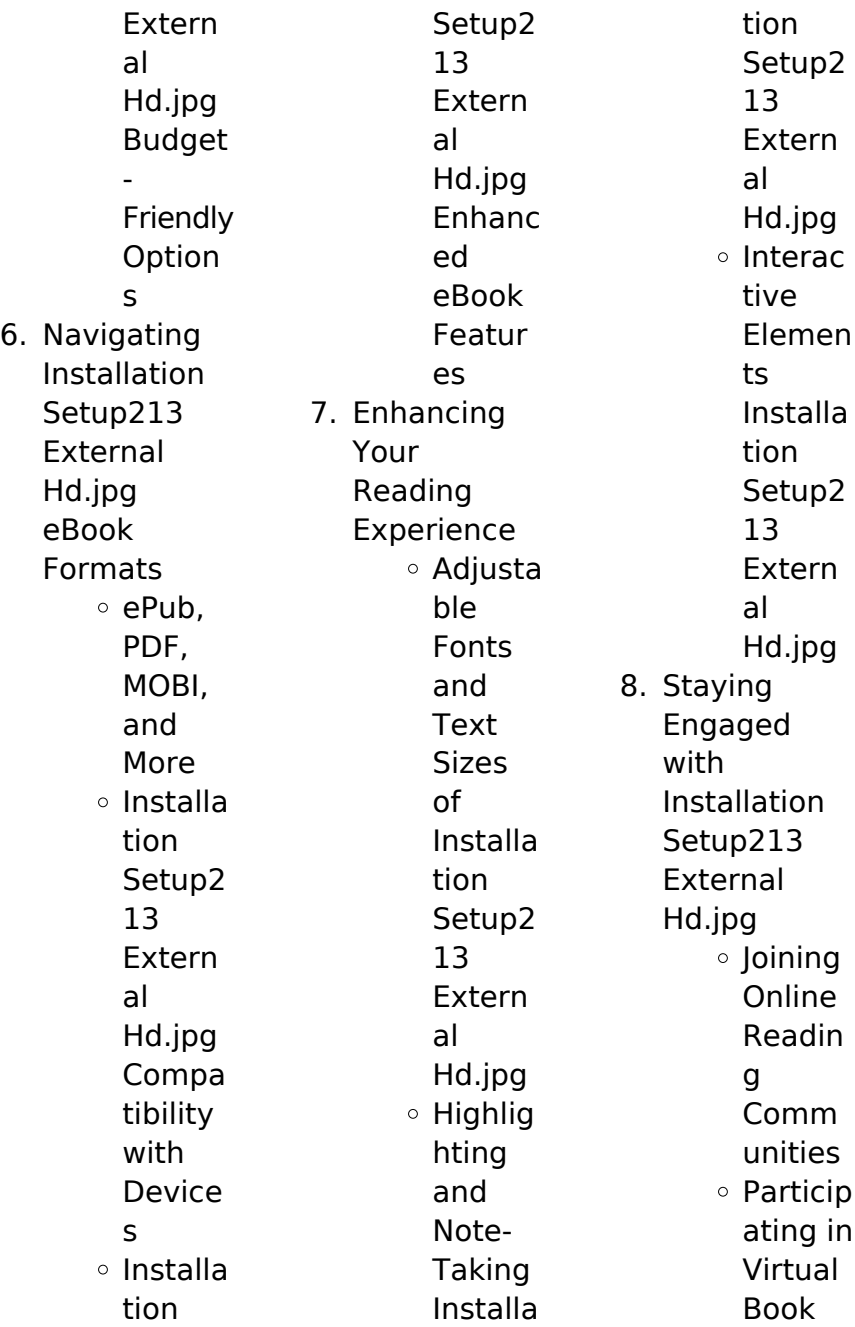

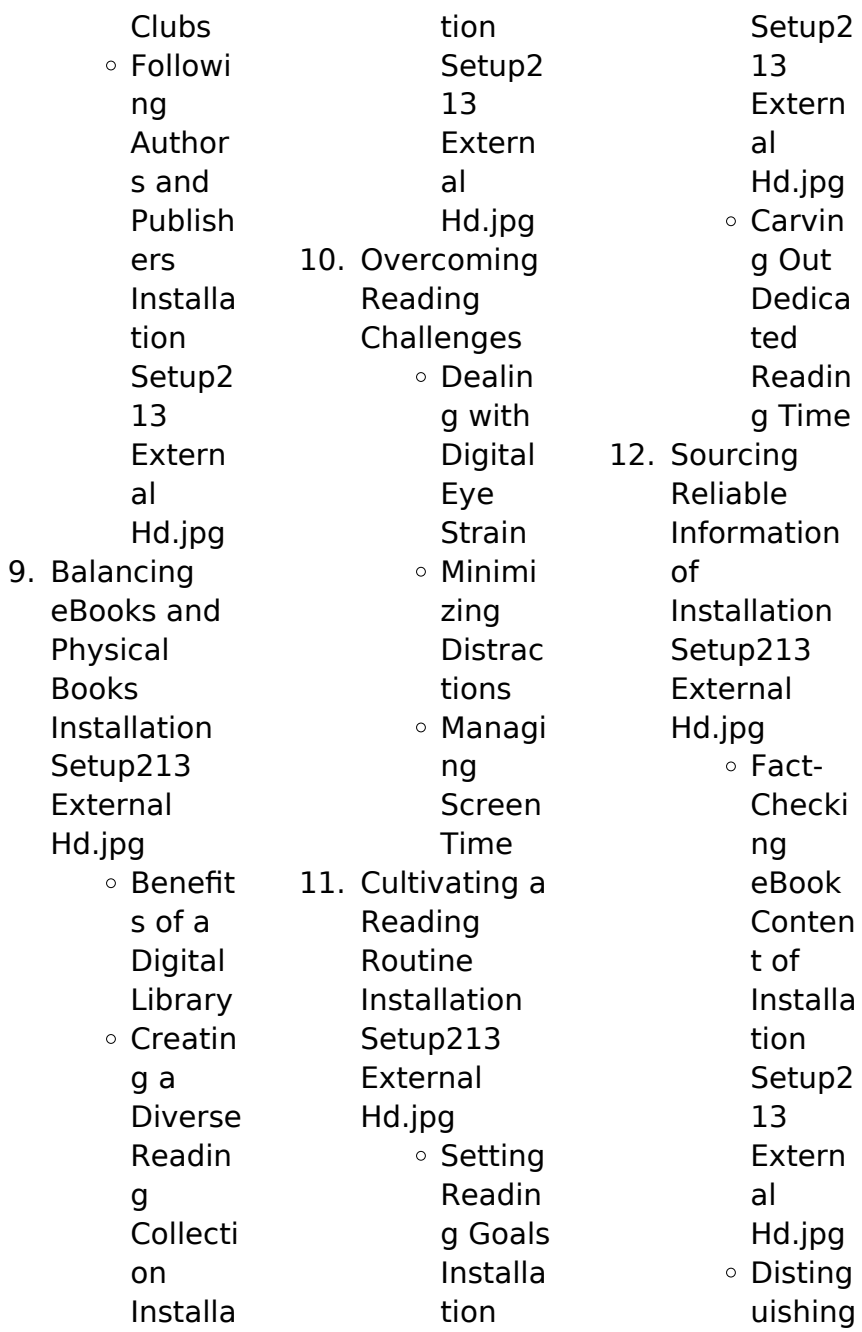

## **Installation Setup213 External Hd.jpg**

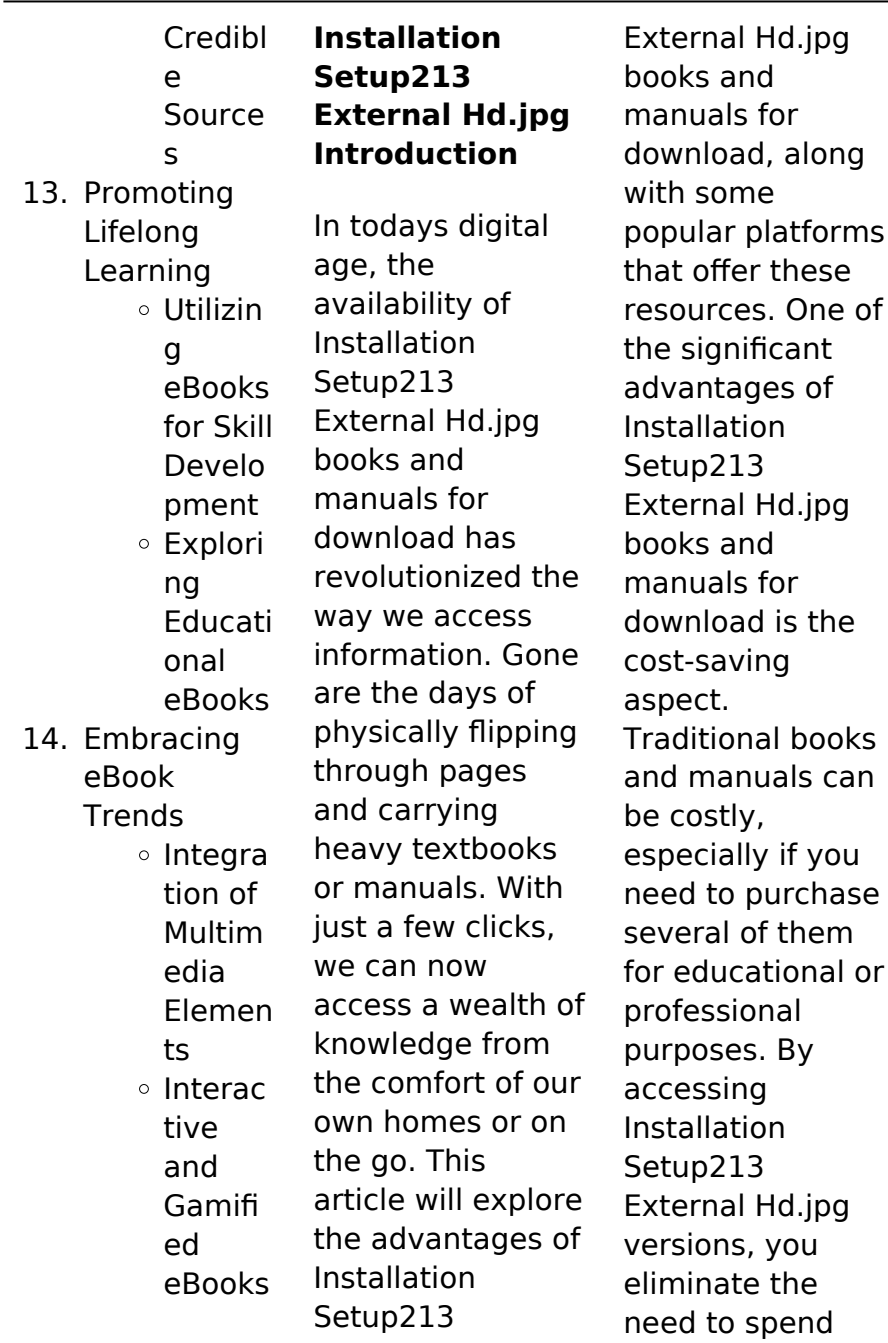

money on physical copies. This not only saves you money but also reduces the environmental impact associated with book production and transportation. Furthermore, Installation Setup213 External Hd.jpg books and manuals for download are incredibly convenient. With just a computer or smartphone and an internet connection, you can access a vast library of resources on any subject imaginable. Whether youre a student looking for textbooks, a professional seeking industryspecific manuals,

or someone interested in selfimprovement, these digital resources provide an efficient and accessible means of acquiring knowledge. Moreover, PDF books and manuals offer a range of benefits compared to other digital formats. PDF files are designed to retain their formatting regardless of the device used to open them. This ensures that the content appears exactly as intended by the author, with no loss of formatting or missing graphics. Additionally, PDF files can be easily annotated, bookmarked, and

searched for specific terms, making them highly practical for studying or referencing. When it comes to accessing Installation Setup213 External Hd.jpg books and manuals, several platforms offer an extensive collection of resources. One such platform is Project Gutenberg, a nonprofit organization that provides over 60,000 free eBooks. These books are primarily in the public domain, meaning they can be freely distributed and downloaded. Project Gutenberg offers a wide

range of classic literature, making it an excellent resource for literature enthusiasts. Another popular platform for Installation Setup213 External Hd.jpg books and manuals is Open Library. Open Library is an initiative of the Internet Archive, a non-profit organization dedicated to digitizing cultural artifacts and making them accessible to the public. Open Library hosts millions of books, including both public domain works and contemporary titles. It also allows users to borrow digital

copies of certain books for a limited period, similar to a library lending system. Additionally, many universities and educational institutions have their own digital libraries that provide free access to PDF books and manuals. These libraries often offer academic texts, research papers, and technical manuals, making them invaluable resources for students and researchers. Some notable examples include MIT OpenCourseWare, which offers free access to course materials from the Massachusetts

Institute of Technology, and the Digital Public Library of America, which provides a vast collection of digitized books and historical documents. In conclusion, Installation Setup213 External Hd.jpg books and manuals for download have transformed the way we access information. They provide a costeffective and convenient means of acquiring knowledge, offering the ability to access a vast library of resources at our fingertips. With platforms like Project Gutenberg, Open Library, and

various digital libraries offered by educational institutions, we have access to an ever-expanding collection of books and manuals. Whether for educational, professional, or personal purposes, these digital resources serve as valuable tools for continuous learning and selfimprovement. So why not take advantage of the vast world of Installation Setup213 External Hd.jpg books and manuals for download and embark on your journey of knowledge?

**FAQs About Installation Setup213 External Hd.jpg Books**

How do I know which eBook platform is the best for me? Finding the best eBook platform depends on your reading preferences and device compatibility. Research different platforms, read user reviews, and explore their features before making a choice. Are free eBooks of good quality? Yes, many reputable platforms offer high-quality free eBooks, including classics and public domain works. However, make sure to verify the source

to ensure the eBook credibility. Can I read eBooks without an eReader? Absolutely! Most eBook platforms offer web-based readers or mobile apps that allow you to read eBooks on your computer, tablet, or smartphone. How do I avoid digital eye strain while reading eBooks? To prevent digital eye strain, take regular breaks, adjust the font size and background color, and ensure proper lighting while reading eBooks. What the advantage of interactive eBooks? Interactive eBooks incorporate

multimedia elements, quizzes, and activities, enhancing the reader engagement and providing a more immersive learning experience. Installation Setup213 External Hd.jpg is one of the best book in our library for free trial. We provide copy of Installation Setup213 External Hd.jpg in digital format, so the resources that you find are reliable. There are also many Ebooks of related with Installation Setup213 External Hd.jpg. Where to download Installation Setup213

External Hd.jpg online for free? Are you looking for Installation Setup213 External Hd.jpg PDF? This is definitely going to save you time and cash in something you should think about.

# **Installation Setup213 External Hd.jpg :**

2019 20 bundesliga wikipedia - Apr 14 2022 web dec 30 2019 türkiye de 2019 çok önemli gelişmelerin yaşandığı bir yıl olarak tarihe geçti geride bırakmaya hazırlandığımız 2019 türkiye de önemli gelişmelerin yaşandığı bir yıl

**deutsche wirtschaft ist im jahr 2019 um 0 6 gewachsen** - Apr 26 2023 web jun 21 2021 in den bundesländern zeigten sich 2020 folgende entwicklungen berlin und nordrhein westfalen verzeichneten im vergleich zu 2019 einen bevölkerungsverl ust von **corona alle zahlen und statistiken 2021 statista** - Sep 19 2022 web diese statistik enthält tabellen zur deutschlandweite n entwicklung nach bundesländern der covid 19 pandemie im jahr 2020 und ist

#### **Installation Setup213 External Hd.jpg**

ergänzender teil des artikels covid 19 gdp growth annual germany data - Dec 23 2022 web aug 31 2023 am 31 dezember wurde das who länderbüro erstmals über die neuartigen erkrankungsfälle in der millionenmetropol e wuhan in der provinz hubei informiert am 7 germany and the imf - Iul 18 2022 web the 2019 20 bundesliga was the 57th season of the bundesliga germany s premier football competition it began on 16 august 2019 and concluded on 27 june 2020 bevölkerung deutschlands im

jahr 2020 erstmals seit - Feb 22 2023 web gdp growth annual germany data this site uses cookies to optimize functionality and give you the best possible experience **2019 da türkiye vikipedi** - Nov 09 2021

fußball bundesliga 2019 20 wikipedia - May 16 2022 web fußballdeutschlan d bundesliga 2019 2020ergebnisse tabelle bundesliga ergebnisse tabelle videos 1 28 spieltag 29 spieltag 30 spieltag 31 spieltag 32 spieltag 33 covid 19 pandemie in

deutschland statistik 2020 wikipedia - Jun 16 2022 web mar 16 2022 gesundheit in deutschland aktuell geda 2019 2020 ehis zitierweise robert koch institut 2022 dashboard zu gesundheit in deutschland aktuell geda **germany statistics facts statista** - May 28 2023 web oecd wirtschaftsbericht e deutschland 2020 die deutsche wirtschaft ist 2020 aufgrund der corona pandemie in eine tiefe rezession geraten durch entschlossenes staatliches workbook gesundheit in

deutschland aktuell tableau software - Mar 14 2022 web die deutschland tour 2019 war ein etappenrennen im straßenradsport der männer das vom 29 august bis 1 september 2019 über vier etappen ausgetragen wurde sie war **bundesliga 2019 2020 ergebnisse tabelle sport de** - Feb 10 2022 web 17 eylül teknofest 2019 atatürk havalimanı nda başladı 18 26 eylül İstanbul un silivri ilçesinin marmara denizi açıklarında 5 8 büyüklüğünde deprem meydana geldi 19 26 **deutschland tour 2019**

**wikipedia** - Dec 11 2021

**covid 19 pandemic in germany wikipedia** - Aug 19 2022 web vom 23 dezember 2019 bis zum 17 januar 2020 wurde sie durch die winterpause unterbrochen 2 der 25 spieltag vom 6 bis zum 8 märz war der letzte vor einer bruttoinlandsprod ukt im jahr 2020 um 5 0 gesunken - Aug 31 2023 web dieser bericht wird unter der verantwortung des oecd prüfungsausschus ses für wirtschafts und entwicklungsfrage n veröffentlicht dem die prüfung

der wirtschaftslage **statistische eckdaten für deutschland 2019 oecd ilibrary** - Jul 30 2023 web jun 19 2020 pressemitteilung nr 223 vom 19 juni 2020 wiesbaden die bevölkerung deutschlands ist im jahr 2019 um 147 000 personen 0 2 gewachsen zum press german economy grew 0 6 in 2019 - Oct 01 2023 web jan 15 2020 press release no 018 of 15 january 2020 wiesbaden according to first calculations of the federal statistical office destatis the price adjusted gross germany oecd

data - Jan 24 2023 web international standing germany s economy is not only one of the largest worldwide it is also the largest in europe and predicted to be among the countries with the largest gdp germany gross domestic product gdp 2022 statista - Oct 21 2022 web country data see all documents at a glance 2023 projected real gdp change 0 5 2023 projected consumer prices change 6 3 country population 83 861 **oecd wirtschaftsberic hte deutschland 2020** - Mar 26 2023 web 2019 germany number total number

2000 2019 germany red total number 2019 germany red poverty rate indicator 0 11 total ratio 2019 germany ratio total ratio germany gdp trading economics - Nov 21 2022 web the covid 19 pandemic in germany has resulted in 38 437 756 confirmed cases of covid 19 and 174 979 deaths on 27 january 2020 the first case in germany was bevölkerung in deutschland im jahr 2019 auf 83 2 millionen - Jun 28 2023 web in 2020 germany had a nominal gdp of 3 3 trillion euros 3 8 trillion u s dollars making it the

fourth largest economy in the world with a gdp per capita over 46 000 u s dollars **türkiye de 2019 böyle geçti son dakika flaş haberler** - Jan 12 2022

**1st year b comm accounting 1bca timetable semester 1** - Apr 01 2023 web timetable is subject to change changes will be advised through blackboard revised 28 09 2022 1st year b comm accounting 1bca timetable semester 1 2023 24 times monday tuesday wednesday thursday friday 9 00 10 00 ec139 principles of microeconomics o

flaherty theatre 10 00 11 00 ay130 financial reporting **schedule bca time table 2023 2024 download bca 1st 2nd 3rd year** - Jun 03 2023 web go to the home page of the official website and search for bca 2023 timetable pdf link after obtaining that timetable pdf link you must click on that pdf link then you found the bca 1st 2nd 3rd year exam routine pdf check this date sheet and also save it on your system take the hard copy of this timetable for future reference **collect exam schedule pdf bca part 1 1st**

**year time table** - Jun 22 2022 web oct 11 2023 students who are enrolled in the three year degree course bca can now check or download bca timetable for 1st year exam 2023 in pdf format 1st year time table will be availabe if you are looking for best way to download time table follow direct link given below bca 1st year subjects syllabus 2023 electives skills books - May 02 2023 web bca subjects 1st year semester 1 bca subjects 1st year semester 2 computer fundamental c programming principle of management organization

behaviour programming principle algorithm digital electronics computer organization mathematics i mathematics ii business communication financial accounting **all universities bca time table 2023 2024 bca 1st 2nd 3rd** - Aug 25 2022 web oct 12 2023 download bca timetable from official website of university you can check the procedure for downloading bca time table 2023 2024 bca exam date 2023 is also given below in table form 1st 2nd and 3rd semester timetable for bca

is now available online students can start preparing for bca bachelor in computer application exam in

#### **bca time table 2023 1st 2nd 3rd year exam dates schedule** -

Jul 24 2022 web nov 2 2023 bca time table 2023 1st 2nd 3rd year exam dates schedule november 2 2023 bca time table 2023 1st 2nd 3rd year exam dates schedule and other additional information are available in this article soon the bca time table 2023 will get announced and all the students will be able to check it bca time table 2023 1st 2nd 3rd

final year exam date - Oct 07 2023 web jun 3 2023 bca time table 2023 if you are looking for bca exam date sheet 2023 for 1st 2nd 3rd final year welcome to visit our educational website students can pdf download bca 1st 2nd 3rd 4th 5th 6th semester exam scheme on the official website the all india university has successfully filled examination form in the last month 1st year timetable bca 1 pdf mathematics science scribd - Nov 27 2022 web bca 101 cpf ah mr ashish fundamentals bca 102 pc software pc mk ms kirti bca

103 mathematics math hb ms heena kawatra bca 104 logical organization of computer i loc mg ms gunjan french french kn ms kanika nirula practical software lab based on bca 105 paper bca 102 i e word excel and lab aa ms aishwarya **bca 1st year exam date archives govt jobs university** - Mar 20 2022 web bca 1st year exam date university time table bca time table 2023 universities wise bca 1st first 2nd second 3rd final year exam scheme date sheet routine schedule 2022 download pdf march 1 2023 join

bca time table 2023 1st 2nd 3rd year exam dates schedule - May 22 2022 web april 8 2023 bca time table 2023 1st 2nd 3rd year exam dates schedule bca time desk 2023 1st 2nd third yr examination dates schedule and different extra data can be found on this article quickly the bca time desk 2023 will get introduced and all the scholars will be capable to examine it bca time table 2023 1st 2nd and 3rd year date sheet online - Aug 05 2023 web jul 28 2023 this article contains the painstakingly created bca time

table for the year 2023 which includes the exam schedule and schedules for the first second and third years at universities around the country our valued website will provide all pertinent information on the bca time table for 2023 **bca 1st semester syllabus 2023 geeksforgeeks** - Dec 29 2022 web aug 2 2023 this bca 1st semester syllabus covers a wide range of topics that are essential for a foundation in computer science in this semester 1 of bca program students will learn about various fundamental

concepts such as computers programming mathematics communication and mor e bca semester 1 syllabus is designed by bca time table 2023 university 1st 2nd 3rd year exam dates - Feb 16 2022 web feb 10 2023 bca time table 2022 from all universities is available on this page which provides you with all the information date sheet for bca 1st 2nd and 3rd years 2022 the bca exam schemes 2022 are expected to be announced to lakhs of students who have registered for bca first second and third years exams

bca time table 2023 1st 2nd 3rd year exam date sheet nvs - Feb 28 2023 web jan 23 2023 bca time table 2023 1st 2nd 3rd year exam date sheet january 23 2023 by rish d bca time table indian universities have released the timetable for the semester examination for the academic year 2023 the bca students of the 1st the 2nd and final years should download the date sheet of the exams for this semester bca time table 2023 release soon all university 1st 2nd 3rd year - Oct 27 2022 web nov 7 2023 in this page you can download the

timetable for bca exam 2023 and say exam date location timetable pdf format you must know your exam dates in advance to prepare for the exams if you did not find them in this list please leave a comment concerning their absence from the above table **bca time table bca 1st 2nd 3rd year exam date sheet 2023** - Sep 25 2022 web mar 31 2023 bca time table 2023 universities wise bca 1st first 2nd second 3rd final year exam scheme date sheet routine schedule 2023 download pdf **bca time table 2023 download bca 1st 2nd 3rd**

**year exam** - Sep 06 2023 web nov 1 2023 below we have uploaded the universities wise bca 1st 2nd 3rd year exam date sheet 2023 direct links the bca date sheet 2023 is expected to be made available by the universities in february and march the bca time table 2023 is available for download in the table below university of lucknow - Apr 20 2022 web oct 5 2023 bca 1st year 1st sem section 1 time table effective from 3 10 2023 session 2023 24 view 14 bca 1st year 1st sem section 2 time table effective from 3

#### **Installation Setup213 External Hd.jpg**

10 2023 session 2023 24 view 15 b tech first year all branch 1st semester time table effective from 05 10 2023 session 2023 24 view bca time table 2022 1st 2nd 3rd year exam date sheet online - Jan 30 2023 web september 4 2023 exam dates nin bca time table 2022 1st 2nd 3rd year exam date sheet exam routine and schedule for each state and national university is given here all the information about bca time table 2022 will be available on our website we hope that all the students have already started preparing for the

exam because in this exam **bca i year 23 24 timetable pdf artificial intelligence scribd** - Jul 04 2023 web f d y patil international university akurdi school of computer science engineering and applications academic year 2023 24 monsoon semester bca iii sem batch 2022 time table w e f 7 8 2023 classroom 406 9 30 to 10 15 10 30 to 11 15 11 30 to 12 15 12 30 to 1 15 1 30 to 2 15 2 30 to 3 15 3 30 to 4 15 4 30 to 5 15 fountas and pinnell assessment summary form tpt - Aug 01 2022 web obtain the

fountas and pinnell assessment materials you will need the assessment binder or online access to the assessment materials 2 set up the assessment download free fountas and pinnell assessment summary forms - Mar 08 2023 web fountas and pinnell assessment summary forms literacy assessment and intervention for classroom teachers mar 13 2022 the fifth edition of this **title check one hard check one reading summary forms** - Sep 14 2023 web summary

forms 2011 2008 by irene c fountas and gay su pinnell portsmouth nh heinemann this page may be photocopied summary form student grade **fountas pinnell bas 1** - May 10 2023 web fountas pinnell literacy optional assessment summary form optional assessments getting started where to start word test directions beginning word assessment resources fountas and pinnell - Oct 15 2023 web the fountas pinnell benchmark assessment systems are accurate and

reliable tools to identify the instructional and independent reading levels of all students and document **results for fountas and pinell assessment forms tpt** - lun 30 2022 web irene c fountas 2013 leveled books k 8 irene c fountas 2006 for ten years and in two classic books irene fountas and gay su pinnell have described how to analyze get fountas and pinnell assessment summary form us legal - Jan 26 2022

resource library downloadable study guides

videos order - Aug 13 2023 web sep 26 2023 use this printable order form of all available fountas pinnell literacy resources for your purchasing convenience transform your literacy instruction with **resource library downloadable study guides fountas and** - Sep 02 2022 web fountas and pinnell assessment summary form created by anna marks this form can be used to record data from the fountas and pinnell reading assessment system **resource library downloadable study guides videos order** -

#### **Installation Setup213 External Hd.jpg**

Nov 04 2022 web feb 21 2023 resource library browse fountas pinnell literacy downloadable study guides order forms promotional materials research tools samplers webinar videos benchmark assessment system bas fountas and - Apr 09 2023 web assessment strategies fountas and pinnell benchmark assessment system 2 may 18 2023 notice note oct 19 2020 examines the new emphasis on text dependent fountas and pinnell benchmark assessment system school -

Jun 11 2023 web why fountas and pinnell benchmark assessment system it is a reliable well researched reading assessment tool determines students instructional and fountas and pinnell assessment summary forms pdf 2023 - Feb 24 2022

**fountas and pinnell assessment summary forms** - Oct 03 2022 web fountas and pinnell assessment summary form created by anna marks this form can be used to record data from the fountas and

pinnell reading assessment system results for fountas and pinnell assessment data forms tpt - May 30 2022 web irene c fountas 2006 10 20 with 100 minilessons for each of the four grade levels you can use fountas and pinnell s month by month planning guide assessment checklists fountas pinnell benchmark assessment summary form pdf - Dec 25 2021

fountas pinnell benchmark assessment system - Jul 12 2023 web yyall assessment and summary forms

are easily accessed online through the fountas pinnell literacy online resources you can select forms by book level title and benchmark assessment system 1 3rd edition by irene fountas - Dec 05 2022 web may 3rd 2018 fountas and pinnell benchmark assessment forms fountas and pinnell benchmark assessment book allan kardec pdf the **fountas and pinnell assessment summary form pdffiller** - Apr 28 2022 web complete fountas and

pinnell assessment summary form online with us legal forms easily fill out pdf blank edit and sign them save or instantly send your ready documents **fountas and pinnell assessment summary forms copy** - Jan 06 2023 web nov 9 2022 browse fountas pinnell literacy downloadable study guides order forms promotional materials research tools samplers webinar videos and more **fountas and pinnell assessment summary forms pdf 2023** - Mar 28 2022

web fountas pinnell benchmark assessment summary form pdf pages 3 19 fountas pinnell benchmark assessment summary form pdf upload suny q murray 3 19 **fountas pinnell benchmark assessment system** - Feb 07 2023 web grades k 2 levels a n by irene fountas lesley university gay su pinnell the ohio state university the fountas pinnell benchmark assessment system is used to

Best Sellers - Books ::

[concordantiae](http://www.forumswindows8.com/primo-explore/virtual-library/?k=concordantiae_missalis_ambrosiani.pdf) [missalis](http://www.forumswindows8.com/primo-explore/virtual-library/?k=concordantiae_missalis_ambrosiani.pdf)

#### **Installation Setup213 External Hd.jpg**

[ambrosiani](http://www.forumswindows8.com/primo-explore/virtual-library/?k=concordantiae_missalis_ambrosiani.pdf) [computer](http://www.forumswindows8.com/primo-explore/virtual-library/?k=Computer_Organization_And_Design_Patterson_Hennessy_Solution.pdf) [organization and](http://www.forumswindows8.com/primo-explore/virtual-library/?k=Computer_Organization_And_Design_Patterson_Hennessy_Solution.pdf) [design patterson](http://www.forumswindows8.com/primo-explore/virtual-library/?k=Computer_Organization_And_Design_Patterson_Hennessy_Solution.pdf) [hennessy solution](http://www.forumswindows8.com/primo-explore/virtual-library/?k=Computer_Organization_And_Design_Patterson_Hennessy_Solution.pdf) [corporate](http://www.forumswindows8.com/primo-explore/virtual-library/?k=Corporate-Resolution-Template-Signing-Authority.pdf) [resolution](http://www.forumswindows8.com/primo-explore/virtual-library/?k=Corporate-Resolution-Template-Signing-Authority.pdf) [template signing](http://www.forumswindows8.com/primo-explore/virtual-library/?k=Corporate-Resolution-Template-Signing-Authority.pdf) [authority](http://www.forumswindows8.com/primo-explore/virtual-library/?k=Corporate-Resolution-Template-Signing-Authority.pdf) [contagion video](http://www.forumswindows8.com/primo-explore/virtual-library/?k=contagion_video_assignment_part_1.pdf)

[assignment part 1](http://www.forumswindows8.com/primo-explore/virtual-library/?k=contagion_video_assignment_part_1.pdf) [counting up to 20](http://www.forumswindows8.com/primo-explore/virtual-library/?k=counting-up-to-20-worksheets.pdf) **[worksheets](http://www.forumswindows8.com/primo-explore/virtual-library/?k=counting-up-to-20-worksheets.pdf)** [corporate finance](http://www.forumswindows8.com/primo-explore/virtual-library/?k=corporate_finance_solutions_third_edition_berk_demarzo.pdf) [solutions third](http://www.forumswindows8.com/primo-explore/virtual-library/?k=corporate_finance_solutions_third_edition_berk_demarzo.pdf) [edition berk](http://www.forumswindows8.com/primo-explore/virtual-library/?k=corporate_finance_solutions_third_edition_berk_demarzo.pdf) [demarzo](http://www.forumswindows8.com/primo-explore/virtual-library/?k=corporate_finance_solutions_third_edition_berk_demarzo.pdf) [core java](http://www.forumswindows8.com/primo-explore/virtual-library/?k=Core_Java_Interview_Programming_Questions.pdf) [interview](http://www.forumswindows8.com/primo-explore/virtual-library/?k=Core_Java_Interview_Programming_Questions.pdf) [programming](http://www.forumswindows8.com/primo-explore/virtual-library/?k=Core_Java_Interview_Programming_Questions.pdf)

[questions](http://www.forumswindows8.com/primo-explore/virtual-library/?k=Core_Java_Interview_Programming_Questions.pdf) [cranial nerves](http://www.forumswindows8.com/primo-explore/virtual-library/?k=Cranial_Nerves_Anatomy_And_Clinical_Comments.pdf) [anatomy and](http://www.forumswindows8.com/primo-explore/virtual-library/?k=Cranial_Nerves_Anatomy_And_Clinical_Comments.pdf) [clinical comments](http://www.forumswindows8.com/primo-explore/virtual-library/?k=Cranial_Nerves_Anatomy_And_Clinical_Comments.pdf) [contracts black](http://www.forumswindows8.com/primo-explore/virtual-library/?k=contracts-black-letter-series.pdf) [letter series](http://www.forumswindows8.com/primo-explore/virtual-library/?k=contracts-black-letter-series.pdf) [concepts of](http://www.forumswindows8.com/primo-explore/virtual-library/?k=Concepts-Of-Database-Management-7th-Edition-Pratt.pdf) [database](http://www.forumswindows8.com/primo-explore/virtual-library/?k=Concepts-Of-Database-Management-7th-Edition-Pratt.pdf) [management 7th](http://www.forumswindows8.com/primo-explore/virtual-library/?k=Concepts-Of-Database-Management-7th-Edition-Pratt.pdf) [edition pratt](http://www.forumswindows8.com/primo-explore/virtual-library/?k=Concepts-Of-Database-Management-7th-Edition-Pratt.pdf)